# Dockerにおける複数環境対応のためのDockerfile プリプロセッサの調査

馬渕 航*†* 柗本 真佑*†* 楠本 真二*†*

*†* 大阪大学大学院情報科学研究科

E-mail: *†*{w-mabuti,shinsuke,kusumoto}@ist.osaka-u.ac.jp

あらまし Docker は可搬性や資源効率の高さからコンテナ仮想化におけるデファクトスタンダードである.Docker コンテ ナにはベースとなる OS の種類やサービスのバージョン等によって複数の利用形態が存在する.コンテナ配布者は利用形態 に合わせて複数の Dockerfile (コンテナ構築手順が記載されたソースコード)を用意することが一般的である. ただ,手動で の管理は手間がかかるため,開発者は Dockerfile を自動生成する Dockerfile プリプロセッサを通して管理している. しかし, Docker 自体は DPP をサポートしておらず、コンテナ配布者は自前の DPP を作成し利用している. その実現方法はプロジェ クトによって多種多様であり,手探りでの開発が求められる.そこで,本研究では Dockerfile プリプロセッサの実現方法の体 系化を目的として調査を行う.調査の結果,DPP はその構造によって複数の型に分類でき,各型に利点や欠点が存在した. キーワード コンテナ仮想化, Docker, Dockerfile, プリプロセッサ, 実証的調査

# **1.** は じ め に

Docker はコンテナ仮想化を実現するプラットフォームである. コンテナ仮想化は一般的なハイパーバイザ仮想と比べて高い資源効 率や可搬性を実現する.Docker はコンテナ仮想化におけるデファ クトスタンダードであり,IT 企業の 79% 以上が利用していると の報告がある [1]. また, OSS のようなソフトウェア開発プロジェ クトでも広く採用されており [2],ソフトウェアの配布方法として の利用のみならず,ソフトウェアの開発支援としても活用されてい る [3] [4]. さらには学術分野における実験の再現性確保としての活 用も期待されている [5].

Docker におけるコンテナ開発においては,複数の環境や利用形 態を想定し,サポートすることが一般的である.例えば,コンテナ のベースとなる OS (ubuntu や centos) や、提供するサービスの バージョン(1.0 や 2.0), Docker のホストマシンのアーキテクチャ (AMD364 や i386) など、様々な利用形態の組み合わせが存在す る.これらの組み合わせによって Dockerfile(コンテナ構築手順が 記載されたソースコード)内の記述内容は変化する. 特に,ベース OS の違いはコンテナで実行されるコマンドの違いに繫がるため, Dockerfile の記述内容は大きく変化することになる.コンテナ開発 者は,これら多種多様な利用環境に応じた複数の Dockerfile を用 意する必要がある.

そこで,複数の Dockerfile の開発保守を目的として, Dockerfile のプリプロセッサが採用されることがある.DPP では生成対象と なる Dockerfile の枠組み、及びベース OS やバージョン等の可変 な情報を入力として,複数種類の Dockerfile を自動生成する.

しかしながら, Docker 自体は DPP をサポートしておらず, 既 存のツールも存在しない [6].そのため,開発者は独自で DPP を 作成しなければならず,その実現方法もプロジェクトによって異な る.DPP の基本的な処理は,テンプレートファイルに対する具体 的な値の埋め込み処理で実現可能である.よって sed や awk 等の テキストプロセッサが利用されることが多い.一方で,Python の ような高級言語を用いてより高度な DPP 処理を利用している場合 もある. よって、DPP 全体の処理をどのように構成するかは様々 な選択肢があるといえる.また,置換対象となる可変情報をどのよ うに管理するか,どのような置換情報の組み合わせが存在するかと いった点も明らかではない. Docker 開発者は、統一的な実現方法 がない状況下で手探りでの DPP 作成が求められる.

そこで,本研究では DPP 実現方法の体系化を目的として,DPP の実態調査を行う. この調査を通じて、DPP で広く採用されてい る手法やその利点と欠点を明らかにし,DPP 採用を検討している 開発者への手がかりを提供できると考える.具体的な調査手法とし ては,Docker Hub 内の高品質なコンテナを対象に,DPP を採用 している GitHub プロジェクトを抽出し目視調査を行う. そして, 実現方法をパターン化する.さらに各実現方法の利点や欠点を整理 し、プロジェクトの性質との相性を加味した分析も行う. 以下に示 す 4 つの RQ に従って調査を進める.

**RQ1: DPP** はどの程度利用されているか**?**

**RQ2: DPP** はどのように構成されるか**?**

**RQ3: Dockerfile** 生成処理はどのように実現されるか**?**

**RQ4:** 可変情報はどう管理されるか**?**

# **2.** 準 備

**2. 1 Dockerfile**

Dockerfile とは,コンテナ生成手順が記載されたソースコード である.同一ファイル内に,Dockerfile 固有の構文と RUN 命令に 内包される Shell Script 構文 [7] を用いて,ベース OS やコンテナ 内で実行する命令を記述する.図 1 に Python 実行環境を提供す るコンテナを生成する際の Dockerfile の例<sup>(注1)</sup> を示す. 図 1 では, まず FROM 命令でベース OS となる Alpine を選択している. そ

 $(\pm 1)$  : https://github.com/docker-librar[y/](#page-1-0)python/blob/master/3.11/alpine3.16 /Dockerfile

```
1 FROM alpine
2 .
3 ENV PYTHON VERSION 3.11.1
4 RUN...
5 apk add --no-cache --virtual .build-deps \
\, 6 \,7 wget python . tar . xz " https ://../ Python -
            $PYTHON_VERSION . tar . xz "; \
8 \mid \ldots9 CMD [" python3 "]
```
図 1 Python 実行環境コンテナを生成する際の Dockerfile

```
1 FROM buster
2 ..
3 ENV PYTHON_VERSION 3.7.16
4 RUN..
5 apt-get update; \setminus6 apt - get install -y --no-install-recommends \
7 patchelf: \
8 wget python.tar.xz "https://../Python-
           $PYTHON_VERSION . tar . xz "; \
9.10 CMD [" python3 "]
```
図 2 図 1 からベース OS を buster, バージョンを 3.7 にした場合 の Dockerfile

して、R[UN](#page-1-0) 命令を用いて、パッケージのインストールや URL 先 のファイルの取得など,コンテナ内で実行するコマンド列を記述し ている.最後に,サービスの実行を行う CMD 命令を記述してい る.以上のように,Dockerfile を作成し配布することで,誰がいつ 実行しても Python 実行環境をサービスとするコンテナを再現可 能である [8].

#### **2. 2** 複数環境対応のための **Dockerfile**

Dockerfile の作成や配布においては,複数の利用形態を想定し サポートすることが一般的である.利用形態の例としては,コン テナのベースとなる OS やサービスのバージョン等,様々な組み 合わせが考えられる.この組み合わせによって Dockerfile で記述 する内容は変化する.図 1 で示した Dockerfile は,ベース OS が Alpine, Python のバージョンが 3.11 の場合の Dockerfile であっ た.ここで,ベース OS を Buster(Debian 系 OS), Python の バージョンを 3.7 にした[場合](#page-1-0)の Dockerfile の例 $($ 注2) を図 2 に示す. ENV で指定する変数の値が異なっているほか、パッケージマネー ジャが apk から apt-get に変わっていることが読み取れる.さら に,ベース OS が Windows の場合の例(注[3](#page-1-1)) を図 3 に示[す.](#page-1-2) 図 3 か ら Linux 系の OS とは記述が全く異なることが読み取れる.コマ ンド名が違うことは当然ながら,図 3 の 6 行目に記述されている プロトコル変更文のように、新しく追[加され](#page-1-3)る文[も](#page-1-4)存在する.[配](#page-1-4)布 者は以上のような記述内容の違いを反映させ,各種組み合わせに対 応した Dockerfile を用意する必要が[あ](#page-1-4)る.

<span id="page-1-4"></span>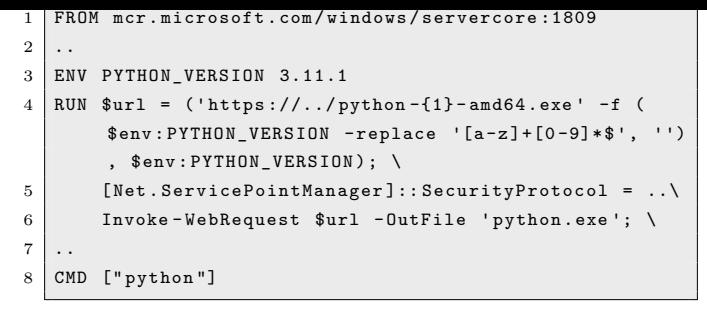

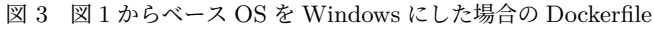

<span id="page-1-5"></span>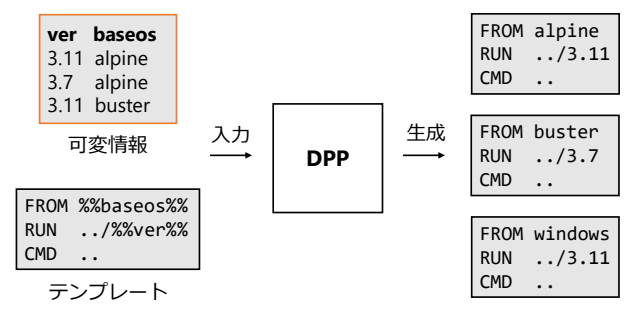

図 4 DPP の概略

#### **2. 3 Dockerfile** のためのプリプロセッサ(**DPP**)

複数の利用形態に応じた Dockerfile の作成にあたっては,Dockerfile プリプロセッサ(DPP)が利用されることがある.開発者 が DPP に対して可変情報や Dockerfile のテンプレート情報を指 定する.DPP は入力された可変情報が示す利用形態に対応した Dockerfile を自動生成する.

Python コンテナの Dockerfile を生成する DPP の概略を図 4 に示す.図 4 では,Alpine 等のベース OS や 3.11 等のバージョン 情報等の可変情報及び Dockerfile のテンプレートとなるテキスト 情報を入力としている.DPP は入力情報を基に処理をおこない[出](#page-1-5) 力として複[数](#page-1-5)の Dockerfile を生成している. このような仕組みを 採用することで,開発者は複数種の Dockerfile を一度に管理でき, 手間の軽減やバグの低減に繫がる.

#### **2. 4 DPP** における課題

DPP は複数 Dockerfile の管理において便利であるが、DPP 採 用の過程に課題が存在する. まず, Docker 自体は DPP を提供し ていないため,開発者は自前で DPP を用意しなければならない. また、統一的な方法も存在せず, DPP の実現方法はプロジェクト によって異なる.Dockerfile のテンプレートとなるファイルに可変 情報を置換して生成する方法や awk などのスクリプト言語を用い てテンプレートを処理する方法,さらにはテンプレートすら持たな い方法まで存在する.多種多様な DPP が存在する状況下で,開発 者は手探りでの DPP 開発が求められる.

# **3. Reserch Questions**

本研究では DPP 採用プロジェクトを対象に,DPP の実態を調 査する.この調査を通じて様々な開発者が培った DPP 実現方法の 体系化を狙う. 調査は以下 4 つの問いに従って進める.

 $(E2)$ : https://github.com/docker-library/python/blob/master/3.7/buster/Dock erfile

<span id="page-1-3"></span><span id="page-1-1"></span> $(\pm 3)$  : https://github.com/docker-library/python/blob/master/3.11/windows/wi ndowsservercore-1809/Dockerfile

#### **RQ1. DPP** はどの程度利用されているか**?**

RQ1 では、Docker Hub の複数のプロジェクトを対象として. DPP を実際に採用しているプロジェクトの割合を調べる.前章で 示した, Python や nginx のコンテナの例では DPP が採用されて いたが、どの程度 DPP が採用されているかは不明である. 本 RQ により研究の前提となる DPP の採用率を確認する.

### **RQ2. DPP** はどのように構成されるか**?**

RQ2 では,RQ1 で発見した DPP 採用プロジェクトのソース コードを確認し、DPP 全体がどのように. 実現されているかを確 認する.仮説としては DPP は以下 2 種類の情報で構成されると考 えられる.

- Dockerfile 生成処理
- 可変情報の管理

本調査で,上記 2 つの要素の存在含め,DPP を構成するファイ ルやその役割を明らかにし,RQ3 と RQ4 で調査するファイルを 特定する.

#### **RQ3. Dockerfile** 生成処理はどのように実現されるか**?**

RQ3 では、Dockerfile 生成の実現方法について調査する. 複数 Dockerfile の自動生成は DPP の目的に直結する処理であり、体 系化において重要な要素となる. また、プロジェクトによって使 用言語や生成する Dockerfile が異なるため,開発者によって実現 方法のバリエーションが現れる部分であると考える. 本 RQ にて, Dockerfile 生成処理の実現方法をパターン化し,各パターンの利点 や欠点を整理する.

#### **RQ4.** 可変情報はどう管理されるか**?**

RQ4 では,可変情報の処理に焦点を当てて,調査を実施する. 可変情報の種類数によって,DPP が生成する Dockerfile の数は変 化する.例えば,コンテナのベースとなる OS(Alpine, Buster) を可変情報とするとき、2種類の Dockefile が生成される. よって, 可変情報の種類や管理方法は,DPP の実現方法に大きく影響を与 えると考える. 本 RQ にて, DPP で管理する可変情報を明らかに し,その管理方法を整理する.

### **4.** 調 査 手 法

本章では,今回の研究で実施した調査の手法を示す.図 5 に示 すのは,全体の流れである.調査は以下に示す 2 つの段階で実施 する.

- 調査対象プロジェクトの抽出
- 各 RQ の調査

図 5 の上部に示すのは,DPP の構成ファイル群を抽出するまで の流れである. 最初に、調査対象のコンテナを Docker Hub から 探す. Docker Hub 内には、Docker が高品質と認めたコンテナが 存在[し](#page-2-0),開発者の特性によって, Docker official image, Verified Publisher, Sponsoured OSS の 3 種類からいずれかの公認マーク が付けられる.例としては,Python や amazon/aws-cli 等のコン テナが存在し,利用者も多い.今回の調査では,以上のような公認 コンテナの内,32 件を対象とする.

次に, GitHub の URL を Docker Hub から取得する. 大抵の コンテナは、Docker Hub 内のコンテナ概要欄ページに Dockerfile のソースコードを示す GitHub の URL を公開している.調査対

<span id="page-2-0"></span>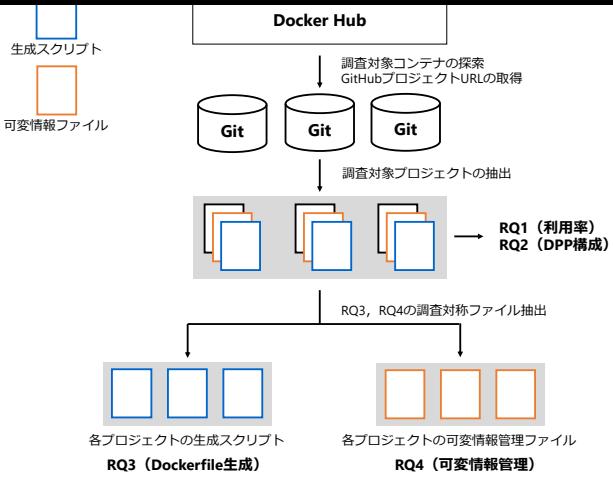

図 5 調査全体の流れ

象のコンテナ概要欄から URL を探し、取得する. ただし, URL を取得できなかったコンテナは調査対象から外し,新たなコンテナ を調査対象に追加する.また,一部管理者が同じ複数のコンテナが 存在する.この場合管理方法も同様であるため,同管理者の 2 件目 以降は調査対象から外し,新たなコンテナを追加する.

図 5 の下部に示すのは、全体の流れの 2 つ目に示した, 各 RQ の調査段階である. まず RQ1 の調査として、抽出したプロジェク トを対象に DPP 採用の有無を確認する. 続いて DPP を採用して いる[プ](#page-2-0)ロジェクトについて,DPP の構成要素となるファイル群を 目視で確認し,抽出する.そして,RQ2 の調査として構成要素を 整理する.さらに,各構成要素のファイルの内容を目視で調査し, 各調査結果を RQ3,RQ4 の回答として整理する.

## **5.** 調 査 結 果

# **5. 1 RQ1: DPP** はどの程度利用されているか**?**

GitHub から収集した 32 件を対象に,DPP の採用割合を調査 した結果,87.5%(32 件中 28 件) が DPP を採用していた.例とし ては、Python, nginx, amazonlinux 等あらゆるサービスのプロ ジェクトが DPP を採用していた.この結果から,DPP はほとん どの Dockerfile 管理プロジェクトで採用されていることが分かる. また, RQ2~4の調査の実施により、多くのプロジェクトを支援で きると考える.

 $\overline{a}$ DPP は広く採用されている.

#### **5. 2 RQ2: DPP** はどのように構成されるか**?**

RQ1 で収集したプロジェクトの中から,15 件を対象に構成ファ イルの精査を実施した.その結果 DPP は,以下に示す 3 種類の要 素で構成されることが分かった.

- ひな形
- 可変情報
- 生成スクリプト

ひな形は,Dockerfile に近い構造を持つテキスト情報であり, docker-BASEOS.template のようなファイル名で存在する.図

```
1 FROM alpine :%% ALPINE_VERSION %%
2 ENV NGINX_VERSION %%NGINX_VERSION%%
3 RUN...
```
図 6 ひな形ファイルの例

```
1 declare -A nginx =(
2 [mainline] = 1.21.63 [ stable ]= '1.20.2 '
4 )
5 declare -A debian=(
6 [ mainline ]=' bullseye '
7 [stable]='bullseye'
8 )
```
図 7 [可変情報の記述例](#page-3-0)

```
1 for variant in \setminus2 alpine {, -perl} \
3 debian{,-perl}; do
\overline{4}5 template =" Dockerfile - ${ variant %- perl }. template "
 6 {
7 cat "$template"
8 } >" $dir / Dockerfile "
9 ..
10 sed -i \
11 -e 's, %% ALPINE_VERSION %%, '" $alpinever"', ' \
12
```
図 8 生成スクリプトの例

 $6$ に nginx プロジェクト  $($ RUN 等の Dockerfile [と同様の構造を持つが,ベース](#page-3-0) OS やバー ジョンなどの可変情報が変数となっている.

可変情報は,複数の D[ockerfi](#page-3-1)le において記述を変えなければなら ないデータの集合である.図 7 に nginx コンテナ管理プロジェクト の可変情報の記述例 $(21.6)$ を示す. nginx のバージョン情報 $(1.21.6)$ や 1.20.2) やベース OS (Bullseye) の情報が変数として定義され ている.

生成スクリプト[は,実](#page-3-2)際に Dockerfile の生成を実行するスクリ プトである.ひな形のテキスト情報や可変情報をもとに,生成ファ イルに Dockerfile の命令を書き込む.図 8 に nginx プロジェクト の生成スクリプトの例<sup>(注6)</sup> を示す. 5 行目にてひな形の内容を生成 する Dockerfile に書き込み,ひな形内の変数を 10 行目から sed を 用いて置換している.そしてそれらの処[理を](#page-3-3)各ベース OS に対して おこなっていることが [1](#page-3-4) 行目から 3 行目の記述で分かる.

以上のように,DPP の構成要素は 3 つ存在する. RQ3 では,ひ な形と生成スクリプトを対象に,Dockerfile 生成の実現方法を調査 する.RQ4 では可変情報に着目し,その管理方法を調査する.

<span id="page-3-4"></span><span id="page-3-2"></span><span id="page-3-1"></span> $(E6)$ : https://github.com/nginxinc/docker-nginx/blob/d039609e/update.sh

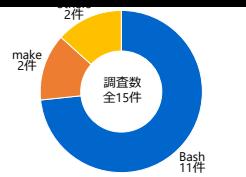

<span id="page-3-5"></span>図 9 生成スクリプトの記述言語別採用数とその割合

 $\overline{a}$ DPP は生成スクリプト,ひな形,可変情報の 3 種類の要素で構 成される.ひな形や可変情報の要素は生成スクリプトに含まれる 場合もある. ✝ ✆

**5. 3 RQ3: Dockerfile** 生成処理はどのように実現されるか**?** RQ3 では、生成スクリプトやひな形ファイルを対象に、Dockerfile 生成がどのように実現されているかを調査した.その結果を 記述言語と実現方法の 2 つの観点から述べる.

**5. 3. 1** 記 述 言 語

生成スクリプトの記述言語の種類を調査した結果を図 9 に示す. 一番多い言語は Bash であり, 15件中 11件が採用していた. Linux のデフォルトのログインシェルであることから,高速かつ実装し やすい点が、高い採用率につながっていると考える. そ[の](#page-3-5)他にも, make や Python 等が採用されていた.ひな形の置換処理を実現し やすい点が採用理由として考えられる.

**5. 3. 2** 実 現 方 法

次に,生成スクリプトの記述内容から,Dockerfile 生成の実現方 法を調査した.その結果,以下に示す 3 種類の実現パターンの存在 を確認した.

- テンプレート型
- メソッド型
- ハイブリッド型

テンプレート型は,ひな形ファイル内の変数を可変情報に応じ て置換しながら Dockerfile を生成する方法である. ひな形ファイ ルと生成スクリプト 2 種のファイルが存在し,生成スクリプトか らひな形ファイルの変数を sed 等を用いて置換する. ひな形ファ イル自体が Dockerfile の構造を保っているため,生成対象となる Dockerfile の見通しが立ちやすく,可読性の高い手法と言える.一 方で,ひな形ファイルがそのプロジェクトに特化していることが多 く、他のプロジェクトへの移植性は低いと言える.また、このテン プレート型はひな形の変数置換方法でさらに分類でき,単純な文字 列置換のケースと,スクリプト言語を用いた複雑な置換のケースが 存在した.

単純な置換の例として, nginx コンテナ管理プロジェクトの生成 スクリプトの例(注7) を図 10 に示す. 図 6 に示したひな形内の変数 (%%ALPINE\_VERSION%% 等)を,生成スクリプト内の可変 情報データ(\$alpinever 等)に sed 等の置換命令を用いて置換しな がら Dockerfile [を生](#page-3-6)成す[る.](#page-4-0)この方法[は実](#page-3-0)装が容易であり,UNIX 系の命令を用いることから軽量な点が特徴である.

一方で複雑な置換では,awk 等のスクリプト言語を用いて,if 分

<sup>(</sup>注4):https://github.com/nginxinc/docker- nginx/blob/d039609e/Dockerfilealpine.template

 $(E5)$ : https://github.com/nginxinc/docker-nginx/blob/d039609e/Dockerfilealpine.template

<span id="page-3-6"></span><sup>(</sup>注7):https://github.com/nginxinc/docker-nginx/blob/d039609e/update.sh

```
1 \vert sed -i \
2 -e 's, %% ALPINE_VERSION %%, '" $alpinever"', ' \
3 -e 's, %% DEBIAN VERSION %%, '" $debianver"', ' \
\overline{4}
```
<span id="page-4-0"></span>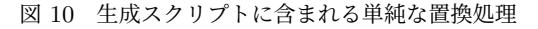

```
1 {{ if is_alpine then ( -}}
2 \nvert FROM alpine: { { env. variant | ltrimstr ("alpine") }}
3 \mid {\{\} ) elif is_slim then (-}}
4 \mid FROM debian: { { env. variant | ltrimstr ("slim-") }}-
        slim
5 \mid {\{\} \rangle \} else (-}}
6 FROM buildpack - deps :{{ env . variant }}
7 | {\{} \} ) end -}}
```
図 11 ひな形に含まれる複雑な置換処理

岐等の制御文を駆使して置換をおこなう.この方法では,ひな形 ファイルにスクリプト言語が埋め込まれており、単一ファイルに2 種類の言語が記述されている.例として,Python プロジェクトで のひな形ファイルの例(注8) を図 11 に示す.図 11 の 2 行目や 4 行 目は Dockerfile の構文で書かれている.しかし,1 行目や 3 行目 はスクリプト言語である awk の制御文が書かれている. つまり, 1 つのひな形ファイルに [FR](#page-4-1)OM で始まる Dock[erfi](#page-4-2)le の構造を持つ 文と、スクリプト言語による制御文が混在している. 生成スクリ プトで制御文を実行させることで,生成対象の Dockerfile には 3 つの FROM 文の内 1 つが記述されることになる.この方法は sed 等による単純な置換に比べ,複雑な制御が可能となる.しかしなが ら,ひな形に制御文が混じることで,可読性は低下するといえる.

次に 3 種の生成スクリプト実現パターンの 2 つ目であるメソッド 型について説明する.メソッド型は,生成スクリプト内で Dockerfile の生成メソッドを宣言し,そのメソッドの組み合わせによって Dockerfile を生成する方法である. ibmjava プロジェクトでの生 成スクリプトの例<sup>(注9)</sup> を図 12 に示す. 図 12 では、FROM 文や, RUN を用いたパッケージマネージャ関連の文等を、Dockerfile の 構造で分けて,それぞれの生成メソッドを定義する.そして,可変 情報に合わせた[メソッ](#page-4-3)ドの[使い](#page-4-4)分けや,メ[ソッ](#page-4-4)ド内での変数処理を 用いて,Dockerfile を生成する.ひな形となるファイルが独立して いないことから,テンプレート型と比較して生成ファイルの全体像 の把握は難しい.一方で,各メソッドがプロジェクトに依存してい ないため,高い移植性を持つと考える.実際にメソッド型を採用し ているプロジェクトはあらゆるサービスのコンテナを提供してお り,メソッドを再利用していた.

ハイブリッド型は,テンプレート型とメソッド型を組み合わせた 方法である.Dockerfile をメソッドに分けて生成する方法は残し つつ,各メソッドで Dockerfile に書き込む情報をひな形ファイル として管理している.したがって,Dockerfile の構造で分けられた 複数のひな形ファイルと 1 つの生成スクリプトで構成されている. テンプレート型では,可変情報の違いによる複雑な処理を行うため

<span id="page-4-4"></span>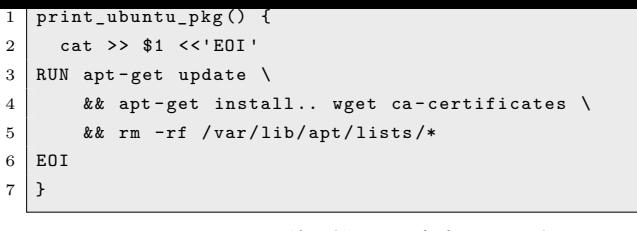

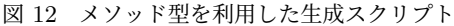

<span id="page-4-5"></span>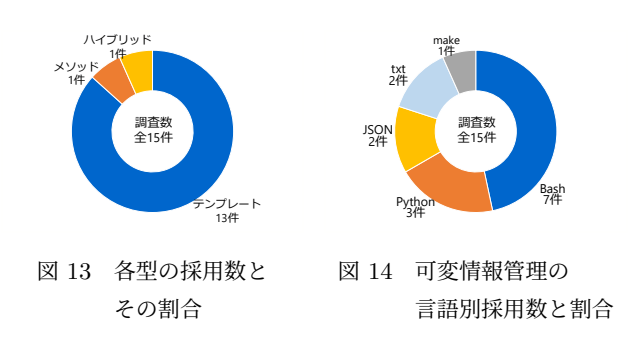

に生成スクリプトとは異なる言語を導入する必要があった.メソッ ド分割を取り入れることで,生成スクリプトと同じ言語による複雑 な実装が可能になる.しかし,メソッド型の持つ可読性の低さが目 立つことから,万能な方法とは言い難い.

以上の 3 種の Dockerfile 実現パターンが存在した.3 種類の型 の採用数を調べた結果を図 13 に示す. テンプレート型が 15 件中 13件とテンプレート型の採用割合が圧倒的に多かった. テンプレー ト型が多い理由や,メソッド型やハイブリッド型のプロジェクトが テンプレート型を採用しな[い理](#page-4-5)由はまだ分かっておらず,それらの 調査は今後の課題である.

✞ ☎ DPP での Dockerfile 生成の実現方法は 3 つの型に大別され,そ の中でもテンプレート型の採用割合が圧倒的に多い.

#### **5. 4 RQ4:** 可変情報はどう管理されるか**?**

RQ4 では,可変情報の管理ファイルを対象に調査を実施した. その結果を,可変情報の種類,記述言語,生成スクリプトとの切り 分けの有無の 3 つの観点から述べる.

**5. 4. 1** 可変情報の種類

調査の結果,以下に示す 3 種類の可変情報の存在を確認した.

- ベース OS
- サービスのバージョン
- ホストマシンのアーキテクチャ

まず 1 つ目はコンテナのベースとなる OS である.複数のベー ス OS の例としては Alpine, CentOS, Buster や Bullseye 等の Debian 系, Ubuntu, Windows 等が挙げられる. 調査した 15件 中 10 件がベース OS を可変情報として扱っていた. 残りの 5 件は 1 つのベース OS のみでの Dockerfile 提供を行っていた.

2つ目は、コンテナの提供するサービスのバージョンである. 例 えば, Python の実行環境を提供するコンテナであれば, 3.10 や 3.9 等によって複数の Dockerfile を作成する.調査した 15 件中 12 件がサービスのバージョンを可変情報として扱っていた.残りの3 件は最新バージョンのみの Dockerfile を提供していた.

3つ目は、ホストマシンのアーキテクチャである. Docker Hub

 $(E8)$ : https://github.com/docker-library/python/blob/master/Dockerfilelinux.template

<span id="page-4-3"></span><span id="page-4-1"></span> $(E9)$ : https://github.com/ibmruntimes/ci.docker/blob/master/ibmjava/update.sh

```
\bf{1}2 "3.10": {..
3 " variants ": [
4 "buster",5 | "alpine"
6 ],
7 " version ": "3.10.9"
8 },
9 "3.11": {..
10 }
11 \mid }
```
図 15 深い構造を持つ可変情報のデータファイル

で"arch"として扱われる情報であり,AMD364 や i386 等が該当す る. アーキテクチャを可変情報として扱うプロジェクトは、15件 中3件と少なかった. アーキテクチャの可変情報としての処理は Docker Compose や Docker Buildx が標準でサポートしているこ ともあり、DPP での処理は少ないと考える.

# **5. 4. 2** 記 述 言 語

可変情報の処理を記述する言語を調査した結果,プロジェクト によって違いが見られた.可変情報の処理を記述する言語の種類 を調査したグラフを図 14 に示す.一番多い言語は Bash であり調 査した 15 件中 7 件が採用していた.生成スクリプトの記述言語も Bash が多かったことから、同言語で実装しやすい点が採用理由と して挙げられる.

**5. 4. 3** 生成スクリプトとの切り分け

複数ファイルで分けているプロジェクトは4件存在.残り11件 は生成スクリプト内で可変情報の管理も行っていた.

単一ファイルで処理する場合,生成スクリプト内で可変情報を変 数として宣言して処理している.また,生成スクリプトと同じ言語 で記述される.図 7 で示した変数宣言の例は,生成スクリプトの中 に含まれており,生成スクリプトと同じ言語で記述されていた.

複数ファイルで処理する場合は実際の可変情報(alpine と buster や,1.1 と 1.2 等[\)を](#page-3-7)具体的に記述したデータファイルが別に存在 し、生成スクリプト内でデータファイルを読み取る. 別ファイルで 分けられたデータの例として,Python イメージの管理プロジェク トでの可変情報ファイル  $(2\pi/2)\times 10^{-2}$ を図 15 に示す. JSON 形式の深い構 造に,バージョンの数字やベース OS 等の可変情報が保存される.

生成スクリプトと同じファイルで可変情報を処理する場合,実装 は単純である.しかし[,ベース](#page-5-0) OS [や](#page-5-1)バージョンデータの更新と生 成スクリプト自体の更新のどちらが更新されたか判別しづらい点が あげられる.一方で複数ファイルに分けると,データの読み取りに 多少実装の手間がかかるものの,更新箇所の判別は容易となる.

 $\sqrt{1 + \left( \frac{1}{2} \right)^2 + \left( \frac{1}{2} \right)^2 + \left( \frac{1}{2} \right)^2}$ 可変情報には,ベース OS,サービスのバージョン,ホストマシ ンのアーキテクチャの 3 種類が存在する.また,その管理は生 成スクリプトと同一ファイルで実現される場合もあれば,複数の ファイルで実現される場合もある.

<span id="page-5-0"></span> $(E10)$ : https://github.com/docker-library/python/blob/master/versions.json

# **6.** 妥当性の脅威

調査対象に関して考える.今回の調査では,Docker 公認コンテ ナ 32 件に対して DPP の採用割合を調査し,15 件を対象にファイ ルの詳細まで精査し,DPP の特徴を整理した.しかし,未調査の 17 件や未収集の Docker コンテナに対しても同様の調査を実施し た場合,異なる結果が得られた可能性がある.

#### **7.** ま と め

本研究では,Dockerfile のプリプロセッサ(DPP)の実現方法の 体系化を目的として,GitHub リポジトリ上に存在する Dockerfile 管理プロジェクトの調査を実施した.調査の結果,DPP は広く採 用されており,何種類かの実現パターンの存在を確認した.

今後の課題として,まず DPP 構成ファイルのファイル名の調査 を検討している.調査時,DPP を構成するファイルのファイル名 はプロジェクトによって違いが見られた.しかしながら,生成スク リプトのファイル名は update.sh が多い等,よく使われるファイ ル名の存在も確認している.そこで,頻繁に使われるファイル名や ディレクトリ名を調査する. これらの調査を実施することで,DPP を作成する際のファイル名の提案及び DPP 自動検出の実現に役立 つと考える.また,テスト方法の調査も検討している.調査した中 には,生成した Dockerfile の妥当性をテストするツールが用意さ れているプロジェクトも存在した.テストを構成するファイル調査 し,Dockerfile のテスト方法を整理する.さらに過去のソフトウェ ア工学におけるテストの考え方を取り入れた提案も可能と考える.

謝 辞 本 研 究 の 一 部 は, JSPS 科 研 費 (JP21H04877, JP20H04166, JP21K18302, JP21K11829)による助成を受けた.

#### 文 献

- [1] Portworx, "Annual container adoption report," 2019. https: //portworx.com/wp- content/uploads/2019/05/2019 container-adoption-survey.pdf (accessed 2023-01-31).
- [2] J. Cito, G. Schermann, J.E. Wittern, P. Leitner, S. Zumberi, and H.C. Gall, "An empirical analysis of the docker container ecosystem on github," International Conference on [Mining](https://portworx.com/wp-content/uploads/2019/05/2019-container-adoption-survey.pdf) [Software Repositories \(MSR\), pp.323–333, 2017.](https://portworx.com/wp-content/uploads/2019/05/2019-container-adoption-survey.pdf)
- [3] [M.U. Haque, L.H. Iwaya, and M](https://portworx.com/wp-content/uploads/2019/05/2019-container-adoption-survey.pdf).A. Babar, "Challenges in docker development: A large-scale study using stack overflow," International Symposium on Empirical Software Engineering and Measurement (ESEM), pp.1–11, New York, NY, USA, 2020.
- [4] D. Morris, S. Voutsinas, N.C. Hambly, and R.G. Mann, "Use of docker for deployment and testing of astronomy software," Astronomy and Computing, vol.20, pp.105–119, 2017.
- [5] C. Boettiger, "An introduction to docker for reproducible research," SIGOPS Operating System Review, vol.49, no.1, p.71 ‒ 79, 2015. https://doi.org/10.1145/2723872.2723882
- [6] M.A. Oumaziz, J.-R. Falleri, X. Blanc, T.F. Bissyandé, and J. Klein, "Handling duplicates in dockerfiles families: Learning from experts," International Conference on Software Maintenance and Evolution (ICSME), pp.524–535, 2019.
- [7] J. Henkel, C. Bird, S.K. Lahiri, and T. Reps, "A dataset of dockerfiles," International Conference on Mining Software Repositories (MSR), p.528 ‒ 532, Association for Computing Machinery, 2020. https://doi.org/10.1145/3379597.3387498
- [8] Y. Jiang and B. Adams, "Co-evolution of infrastructure and source code - an empirical study," Working Conference on Mining Software Repositories (MSR), pp.45–55, 2015.